# **VFD Datasheet. Serial input**

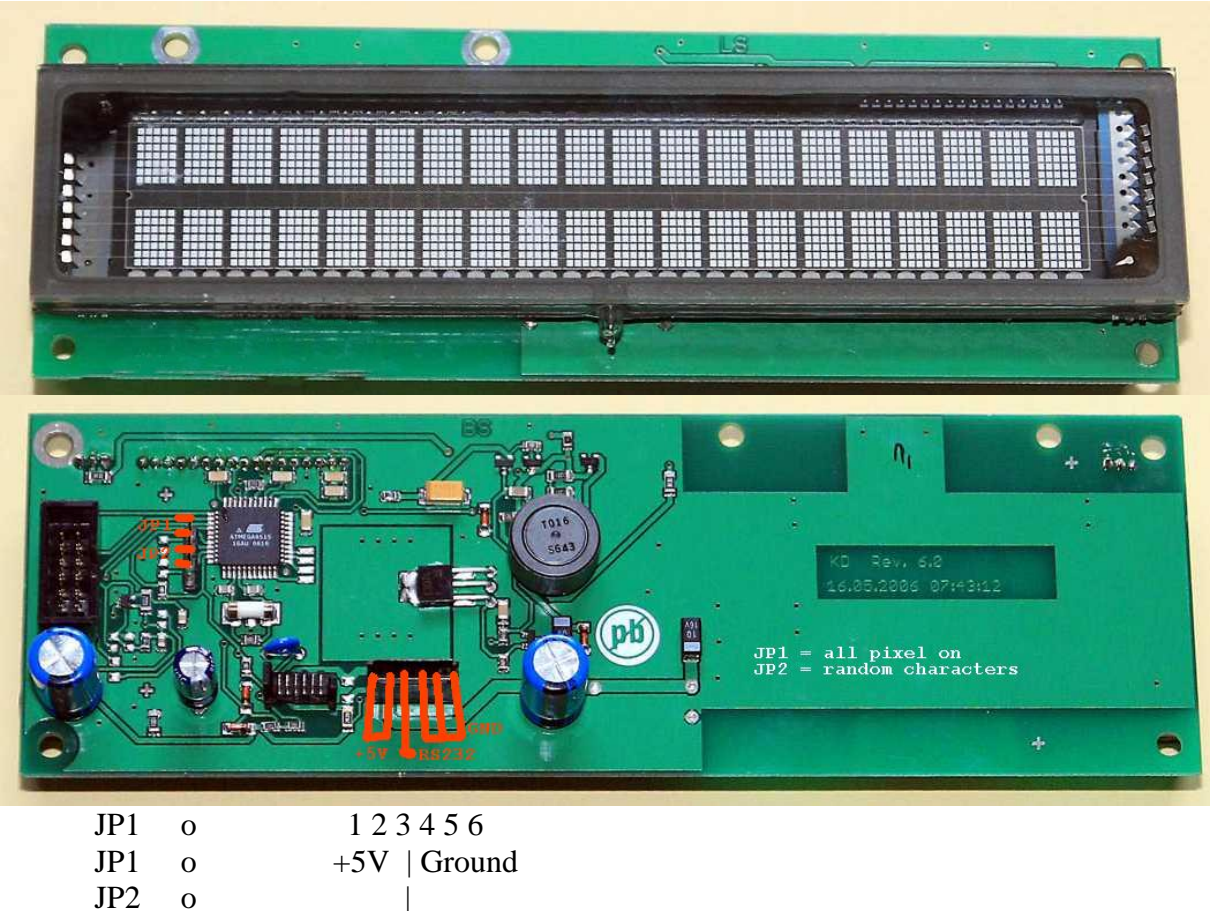

JP2 o RS232

Jumper  $1 =$  all pixel on ; Jumper  $2 =$  displays random characters

# **Commands:**

The following DC1 and DC2 select the display mode. This mode is kept till the other mode is selected.

### hex

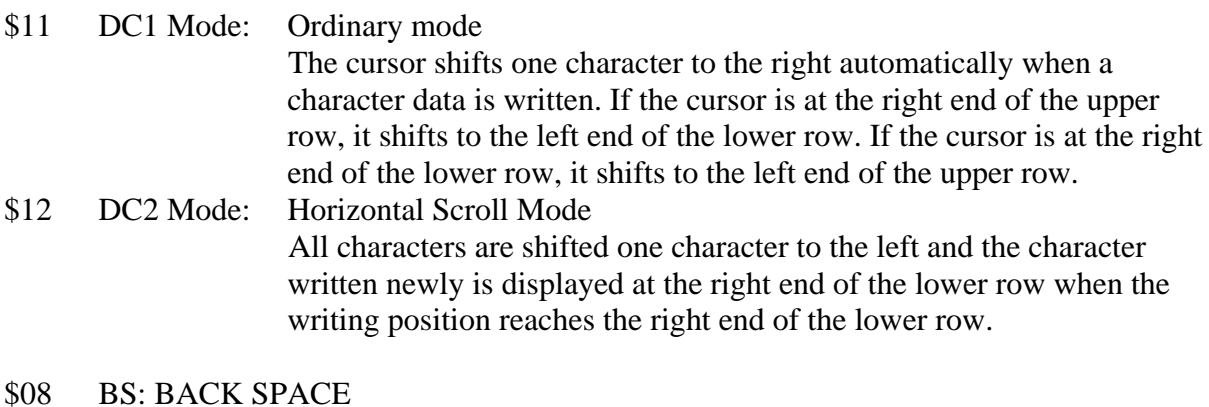

DC1 Mode: The cursor shifts one character to the left .When cursor reaches the left end of the lower row, cursor shifts to the rightmost of the upper row. If the cursor is at the left end of the upper row, it can't shift anymore.

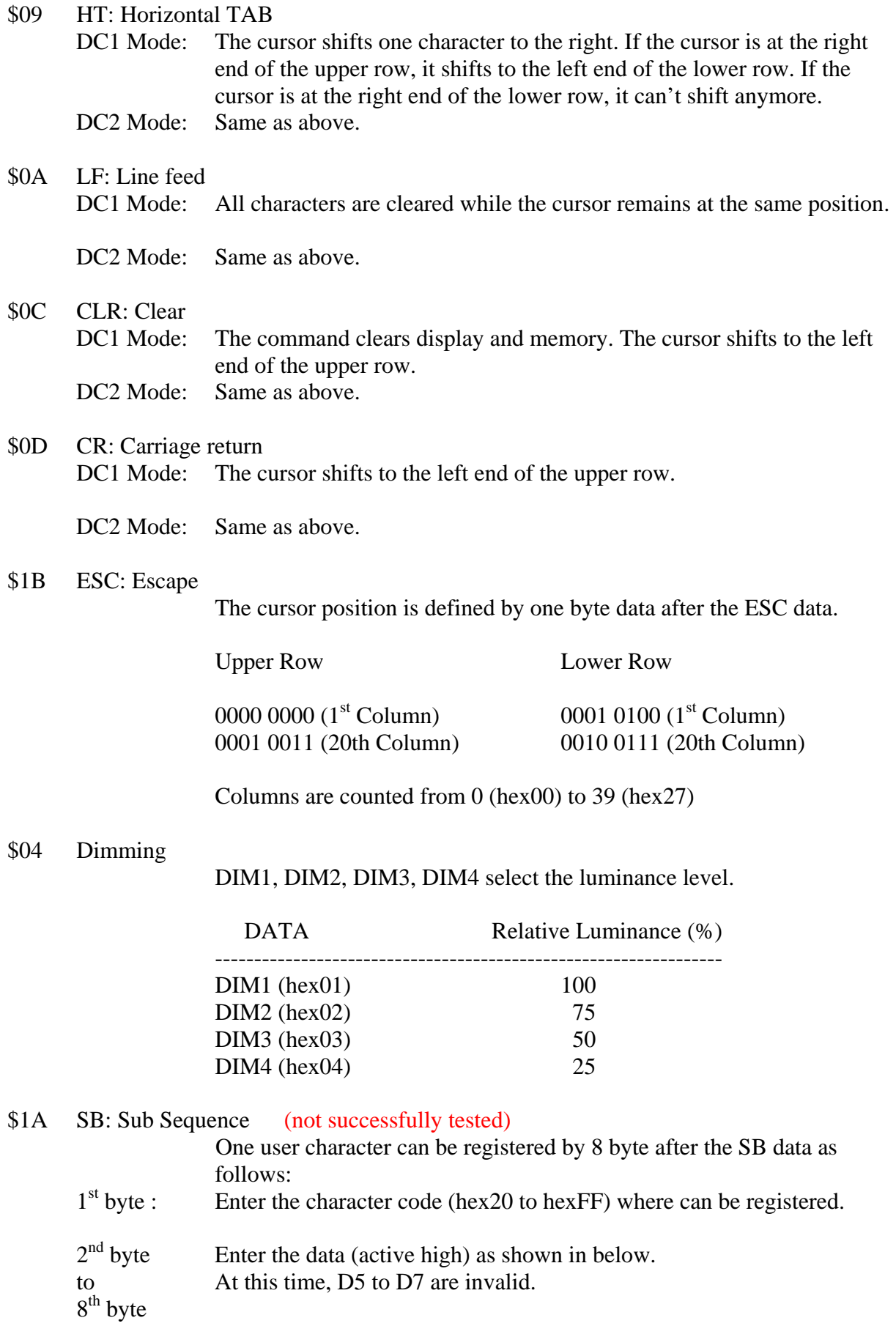

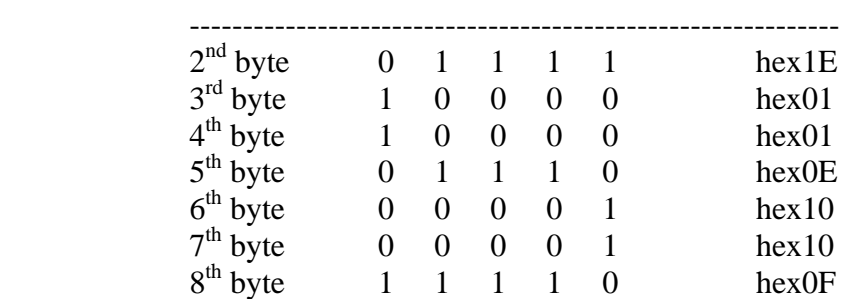

#### The following example shows the character "S" D0 D1 D2 D3 D4

### **Bascom examples for AVR controller.**

 Connect the RS232 input to port TXD of the controller. Baudrate is 9600

Config Com $X =$  Dummy, Synchrone = 0, Parity = None, Stopbits = 2, Databits = 8,  $Clockpol = 1$ 

Const Vfd\_ordinary\_mode =  $\&H11$ Printbin Vfd\_ordinary\_mode ;

Const Vfd\_scroll\_mode =  $&H12$ Printbin Vfd\_scroll\_mode ;

Const Vfd backspace =  $\&H08$ Printbin Vfd\_backspace ;

Const Vfd  $h$  tab = &H09 Printbin Vfd\_h\_tab;

Const Vfd\_line\_feed =  $\&$ H0A Printbin Vfd\_line feed ;

Const Vfd  $clear = \&H0C$ Printbin Vfd\_clear ;

Const Vfd carriage return =  $\&$ H0D Printbin Vfd\_carriage\_return ;

Const Vfd\_escape =  $\&$ H1B Const Vfd second line  $pos10 = & H1D$ Printbin Vfd\_escape ; Vfd\_second\_line\_pos10 ;

Const Vfd\_dim =  $\&$ H04 Const Vfd\_dim\_ $100\% = \&H01$ Const Vfd\_dim\_75% =  $\&$ H02 Const Vfd dim  $50\% = \&H03$ Const Vfd dim  $25\% = \&H04$ Printbin Vfd\_dim ; Vfd\_dim\_25% ;